## STEP 1: Log into your student portal at https://my.csusm.edu/ and access your "Student Center."

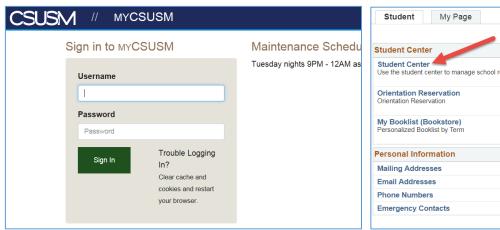

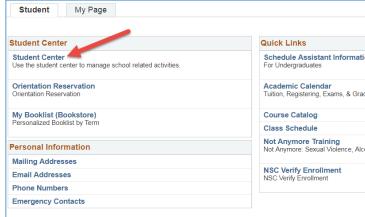

## **STEP 2:** Select Early Start Program in your Student Center.

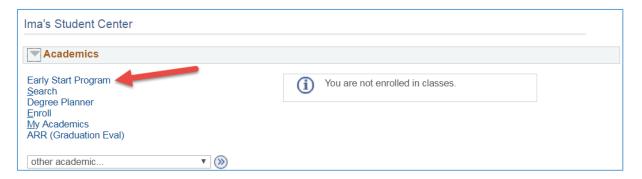

which Early Start program you need. If you need to participate in both Written Communication and Mathematics, you are only required to participate in one subject area. If you are a STEM major and need to participate in both Written Communication and Mathematics, it is recommended you participate in Mathematics. Use the drop box to select the campus at which you would like to participate in Early Start. Click the confirmation button.

This page also provides information regarding if you qualify for a fee waiver under "Financial Aid Information".

| Early Start Progr         | am                                                                     | go to 🗸                                                          |
|---------------------------|------------------------------------------------------------------------|------------------------------------------------------------------|
| Ima Student               |                                                                        | Home Campus ID:                                                  |
| The Early Start Program i | is intended to give incoming freshme                                   | en the opportunity to enroll in Written Communication and/or     |
| Mathematics/Quantitative  | Reasoning classes, with instruction                                    | al support, prior to the term for which they have been admitted. |
| nformation below provide  | es additional information about your                                   | participation in the Early Start Program.                        |
| Click here to get info    | rmation about Early Start courses &                                    | the CSU campuses where they are offered                          |
| Written Communicat        | ion                                                                    |                                                                  |
| You are required to p     | articipate in the Early Start progra                                   | am this summer for Written Communication.                        |
| CSU Early Start Pro       | gram                                                                   |                                                                  |
| Using the drop-down i     | -<br>menu(s) below, please indicate wi                                 | here you intend to participate in the Early Start                |
| Program for Written C     | ommunication                                                           |                                                                  |
| *School:                  | California State University, Sa                                        | n Marcos V                                                       |
|                           | Opt Out:                                                               |                                                                  |
|                           |                                                                        |                                                                  |
| Mathematics/Quantit       | ative Reasoning                                                        |                                                                  |
| You are required to p     | articipate in the Early Start progra                                   | am this summer for Math/Quantitative Reasoning.                  |
| CSU Early Start Prod      |                                                                        | •                                                                |
| , i                       |                                                                        | nere you interru to accidente in the Early Start                 |
|                           | ics/Quantitative Reasoning                                             | refer you intend to put the in the Early Start                   |
| *School:                  | California State University, San                                       | Marcos                                                           |
|                           | Opt Out:                                                               |                                                                  |
|                           | Optional —                                                             |                                                                  |
|                           |                                                                        |                                                                  |
| Financial Aid Informa     | ation                                                                  |                                                                  |
|                           | or a CSU Early Start Program fina<br>n Early Start course at a CSU cam | nncial aid waiver. You will be required to pay fees              |
| Confirm your selection    | on(s) by clicking the Confirm butt                                     | on below                                                         |
| Confirm                   | Early Start Selection(s)                                               |                                                                  |

STEP 4: You will get a summary of your school selection. Select "Confirm Early Start Selection(s)" to go on to the next step.

| Early Start Program - Confirm Selections                                                                                                    |                                                 |  |  |
|----------------------------------------------------------------------------------------------------|-------------------------------------------------|--|--|
| Ima Student                                                                                                    | Home Campus ID:                                 |  |  |
|                                                                                                    |                                                 |  |  |
| English                                                                                                    |                                                 |  |  |
| You have indicated you will participate in the Early Start Program for Written Communication at California State University, San Marcos. Your selection commits you to attending the Early Start Program at the specified campus for the duration of the summer.       |                                                 |  |  |
| Math                                                                                                    |                                                 |  |  |
| You have indicated you will participate in the Early Start Program for Math/Quantitative Reasoning at California State University, San Marcos. Your selection commits you to attending the Early Start Program at the specified campus for the duration of the summer. |                                                 |  |  |
| Reminder: You are not eligible for a CSU Early Start Program financial aid waiver. You will be required to pay fees when you enroll in an Early Start course at a CSU campus.                                                                                          |                                                 |  |  |
| Confirm your selection(s) by clicking the Confirm button b                                                                                                    | elow or select Cancel to return to the previous |  |  |
| page.                                                                                                    |                                                 |  |  |
| Cancel                                                                                                    | Confirm Early Start Selection(s)                |  |  |
|                                                                                                    |                                                 |  |  |

STEP 5: Once you confirm your Early Start Selection, you must return to the Early Start Program page to begin registering for courses. Select "Return to Early Start Program Page"

| Early Start Program - Fina                                                                                                    | al Confirmation                    |  |
|----------------------------------------------------------------------------------------------------|------------------------------------|--|
| Ima Student                                                                                                    | Home Campus ID:                    |  |
|                                                                                                    |                                    |  |
| English                                                                                                    |                                    |  |
| Thank you for signing up for the Early Start Program for Written Communication at California State University, San Marcos. You may now enroll using the "Enroll in Early Start" link. Please review the email you received from Early Start, Proficiency Service for more information             |                                    |  |
| Math                                                                                                    |                                    |  |
| Thank you for signing up for the Early Start Program for Math/Quantitative Reasoning at California State University, San Marcos. You may now enroll using the "Enroll in Early Start" link. Please review the email you received from the Early Start, Proficiency Services for more information. |                                    |  |
| This is a reminder that you are not eligible for a CSU Early Start Program financial aid waiver. You will be required to pay fees when you enroll in an Early Start course at a CSU campus.                                                                                                    |                                    |  |
| If you will be seeking accommodation services for students with disabilities click here.                                                                                                    |                                    |  |
| Please print this Confirmation page for your records                                                                                                    |                                    |  |
|                                                                                                    | Return To Early Start Program Page |  |

STEP 6: Select "Enroll in Early Start Program" for your courses to populate and you can begin the course registration process. The courses that populate are specific to you and your placement.

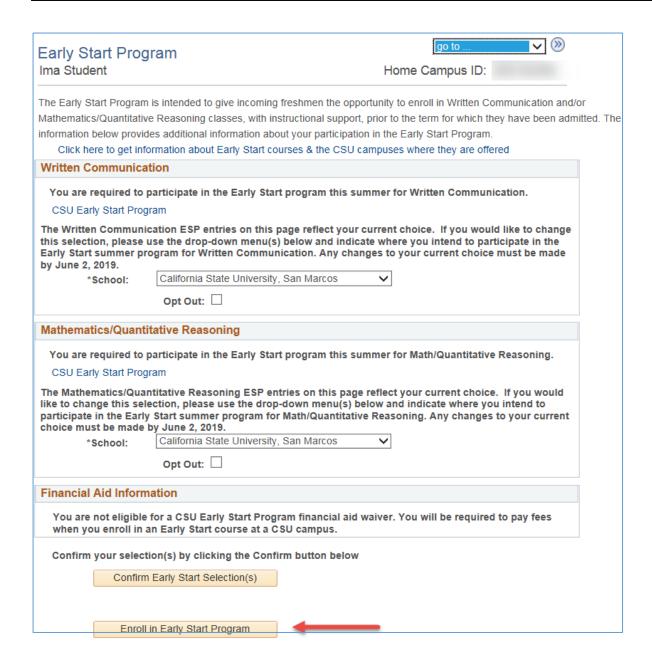

For more information about courses offered please visit: <a href="https://www.csusm.edu/readiness/earlystart/courses.html">https://www.csusm.edu/readiness/earlystart/courses.html</a>